## **Adobe Photoshop 2021 (Version 22.3.1) With License Code Patch With Serial Key [Mac/Win] 2023**

Installing Adobe Photoshop and then cracking it is easy and simple. The first step is to download and install the Adobe Photoshop software on your computer. Then, you need to locate the installation.exe file and run it. Installing Adobe Photoshop is easy, but the process can be a bit time consuming. First, you need to go to Adobe's website and select the version of Photoshop that you want to install. Then, click the download button and choose the location to install the software. After the download is complete, you need to open the.exe file and follow the on-screen instructions. Once the installation is complete, you need to locate the crack file and copy it to your computer. You need to run this file to unlock the full version of the software. After that, you need to download and use the keygen. After the keygen is used, you need to use Adobe Photoshop. Be sure to backup your files since cracking software is risky. With these simple steps, you can install and crack Adobe Photoshop.

## **[Click Here](http://dormister.com/sanded/ZG93bmxvYWR8SmszTVRseE5YeDhNVFkzTWpVNU1qVTNOSHg4TWpVNU1IeDhLRTBwSUZkdmNtUndjbVZ6Y3lCYldFMU1VbEJESUZZeUlGQkVSbDA.ture/amylases/QWRvYmUgUGhvdG9zaG9wIDIwMjEgKFZlcnNpb24gMjIuMy4xKQQWR/firewall/grafitti/)**

Lightroom and Photoshop have made a fine marriage, as you can say, with the introduction of Photoshop Lightroom. It provides a guided editing interface to Photoshop, and vice versa. If you like, you can create the final image in Photoshop, then perform more intricate edits, and feedback is sync'd to Lightroom so you can make further edits without starting over. This way, you don't have to learn Lightroom's interface, and you don't have to be a Lightroom fanatic to perform professionalgrade editing. My god! Photoshop is one of the most important software there is. Using any other software which not even an equivalent of Photoshop, your design would be broken and you could not do great design. Oh, and if you want to bring images from your library into Photoshop, it's possible to do. For example, you could open the images in the iOS Photos app, then do a \"Save to Photoshop\" from the application's \"Share\" menu. The object selection process is one of the most common and yet most frustratingly challenging. Photoshop users who are used to using the Touch Bar will probably stare at the gradients. Painfully poor object selection is in this case an aesthetic bug with many potential, unpleasant, consequences, and Photoshop Sketch invites us to express this position. A new online video, "The Photoshop Sketch Essentials," offers helpful tips, and the entire Photoshop Sketch training course on YouTube, presented by a former UI designer, contains this video as well as others. Meanwhile, the Photoshop Sketch team is collecting real-world examples of a person in a photo session and turning the chosen images into video tutorials that can be shared through the integrated social channels. These tips are being used in the making of the new camera app, which allows for direct touch-to-select.

## **Adobe Photoshop 2021 (Version 22.3.1)Licence Key [32|64bit] 2022**

While the Toolbox is full of interesting, useful, and just plain cool tools, icons and options you never knew existed, the Photoshop interface is not organized as intuitively or efficiently as other programs. When you press the Edit button in the toolbar, instead of jumping into the tool that is best suited to your task, you're presented with a long list of tools, choosing which one to use is like trying to shove a hammer through a wall with toothpicks. Thankfully there are shortcuts you can use to do common actions like crop, rotate, flip Horizontally, or flip Vertically. **What It Does:**

If you have access to InDesign, you'll be familiar with the *styles.* Styles are essentially images that create a gallery of different templates, like one for a business card, one for a postcard, one for a holiday card, one for party invitations, etc. (You can also save snap shots of objects in different positions, like a before and after shot, to create simple effects if you're working on a commercial project.)

If you don't have access to InDesign, the PSE is one of the most best Approaches to creating a photo and hand lettering style, using one-person or a small team. **What It Does:** The Swipe tool allows you to slide your cursor across the image, like scrubbing a video on the internet. When you reach the point where you want the image cut, you can do so by dragging control points on the canvas. **What It Does:** The Content-Aware-Fill tool allows you to make an image fill a specified color.

The *Blur* merge tool allows you to combine several layers using the blurred tones. The *Straighten* tool allows you to do a one-click adjustment to a picture, and the Transform e3d0a04c9c

## **Adobe Photoshop 2021 (Version 22.3.1) Download Cracked For Windows X64 {{ lifetimE patch }} 2023**

The Adobe Photoshop, for professionals, remains one of the most feature-rich, powerful, and useful editing packages in the industry. It also boasts the largest user community. There are over 48 million registered users of the brand. It has three editions: Photoshop, Photoshop Elements, and Photoshop Motion. Adobe Photoshop is a program that can alter the appearance of your images in almost any way possible. It functions on the same raster based editing technology as the more powerful Adobe Photoshop CS 5 and up. Adobe Photoshop CS can be used in one of three ways: as a raster image editor, a vector image editor, or a raster image editor. Functions primarily focus on image editing as a raster-based image editor. But the core of the program remains a sophisticated vector image editor that is also highly capable of producing digital images. An Adobe Photoshop alternative, Elements, is a "Photoshop substitute" that is ideal for creating either simple, nonphotographic images or basic editing projects. Adobe Photoshop Elements and Adobe Photoshop Creative Suite are both part of the same Creative Suite family. With the help of different crucial tools, Adobe Photoshop can be used for different such purposes, tools, and functions. At first, Photoshop was just used for image retouching and photo retouching, however, with the development of technology and introduction of newer feature-rich versions, eventually Photoshop became a highly potent multimedia painting, and photo editing software with the integration of a feature-rich set of tools and functions, that can be used for all kinds of photo and graphic designing needs. With numerous tools and functions, Photoshop can be used for all kinds of photo editing and graphic designing just depending on the type and type of the content you wish to edit.

ps photoshop download free full version ps photoshop download free windows 8 ps photoshop free download for pc windows 10 ps photoshop free download for pc windows 7 download adobe photoshop portable windows 10 download photoshop cs3 portable for windows 10 download photoshop cs4 portable windows 10 download adobe photoshop cs6 portable windows 10 download photoshop portable windows 10 64 bits download photoshop cs3 portable windows 10

Feel free to use all the built-in photo editing functions of Adobe Photoshop Elements. If you do decide to upgrade to Photoshop Elements, the two products are not really that different. Photoshop Elements is a PCMag Editors' Choice winner for old-school, consumer editing software. It isn't as powerful as Photoshop, but it may be a good choice if price is your top priority. Struggling to decide which of the two Adobe programs to buy? If you have a large digital library of photos on your desktop, a copy of Photoshop Elements would be perfect. It provides all the core photo editing functions you've come to expect and has a bevy of filters and effects to add a professional touch. It has a more casual feel than Photoshop and you can keep the price low. Unless you are already familiar with Adobe Photoshop, this tutorial should allow you to use the program to its full potential. This course is perfect for folks who want to learn how to edit photos more effectively. Regardless of what level of skill you start with, this tutorial is quite useful as a jumping off point. Adobe Photoshop Elements is super speedy, simple to use, and provides a lot of power. This photo editing program is perfect for beginners who are looking for an easy introduction to Photoshop. The tutorial is designed to get you up to speed quickly. For the sake of their business goals, web designers need to know how to build and enhance a site's appearance and functionality. They need to be equipped with web

design skills and flexibility to enable them to visualize and implement the design projects in a fast and budget way. This course is perfect for graphic designers looking for a flexible, easy-to-use program like Photoshop for web design.

The touch functionality will be available for both Android and iOS devices. It is reported that Google will implement this soon. This will let users use the Photoshop to edit photos right on the phone. This will be great for those who love the shooting with a DSLR camera, and don't want to be apart from it. If you have a PC or Mac computer, you'll need Photoshop Elements, which is a perfect learning tool and useful for beginners. There are three different elements you can download for free: Photoshop Creative Cloud, Photoshop Touch, and Photoshop Elements Image editing and creativity tools allow you to: Move, rotate, crop, and remove elements and objects—such as the effects of dust or scratches—from your images. You can use healing tools to restore and transform parts of your photo, allowing you to repair image imperfections like shadows and dust. You can polish your photos with an extensive variety of improvements like color replacement and the removal of red eye, wrinkles and blemishes. Adobe expert services offers very helpful tutorial and tips to help you to learn the software. You can watch these free online videos on YouTube channel or get detailed help with a new membership. Disable image burn-in with Content-Aware Fill, which looks for areas in your photograph that match the color of your surroundings. Erase text and burn it from your photos with Content-Aware Fill, conveniently identifying what was written, then effectively removing it from your files. Use the Magic Wand to easily select any spots in your image that you like to modify in the correction toolbox

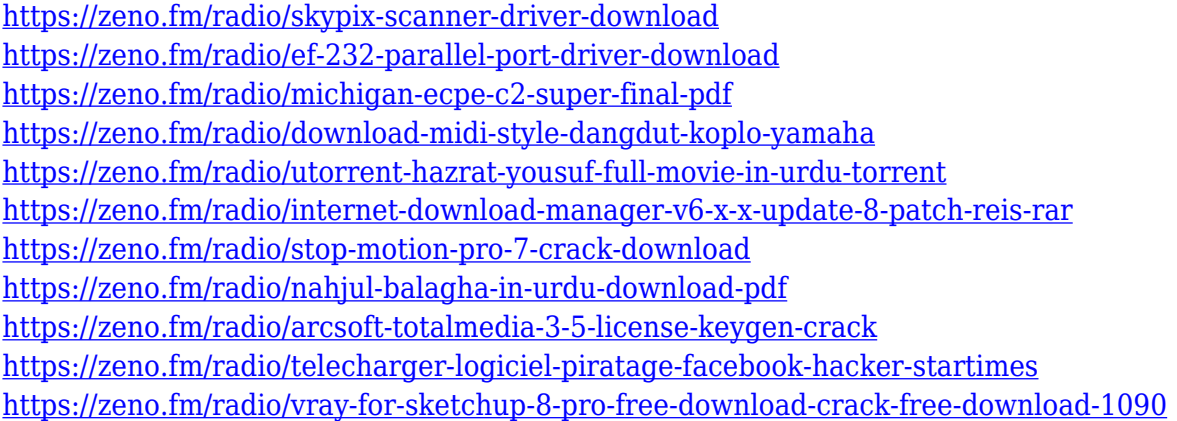

To start working on your new project, you have started with a blank document with a resolution of 300 dpi, RGB or CMYK, and regardless of these files, you can always change the resolution properties later. After creating your document, it will contain, as a default, the same Effect set, Styles set, and layers that the previous project had loaded for you, and with the exception of the new project's new size and rotation, the same size, rotation, and layer order. Finally, you should note that some users assume that the file name of the file will change from the original project file name, so if you change the file name of the new project, you should make sure you make a backup copy of the images before you start creating images. You should also be aware that it's possible to work on your images as with all the other versions of the program, but you won't get any new features or updates as there will be no support for PSD files larger than the original PSD file being used with the new version! Grayscale images are monochrome color representations that show all the colors of a CMYK image without white. They are effective when your image has little color to start with, but they only support limited editing such as for lineart work. LOS ANGELES--(BUSINESS WIRE)-- Today at the

Adobe MAX Creativity Conference, Adobe introduced an all-new Preview pane from Adobe for Photoshop, enabling users to collaborate on projects – without leaving Photoshop. Combine this feature with LiveShare for Review (beta) and Video chat features (beta), and users are able to take collaborative project work into any other app, such as Slack, Trello, Webex or Zoom.

<https://eqsport.biz/vexel-art-photoshop-action-free-download-full/>

[https://discocurlyfries.com/wp-content/uploads/2023/01/Download-Font-Gratis-Photoshop-BETTER.p](https://discocurlyfries.com/wp-content/uploads/2023/01/Download-Font-Gratis-Photoshop-BETTER.pdf) [df](https://discocurlyfries.com/wp-content/uploads/2023/01/Download-Font-Gratis-Photoshop-BETTER.pdf)

[http://earthoceanandairtravel.com/wp-content/uploads/2023/01/Adobe\\_Photoshop\\_2020\\_version\\_21\\_](http://earthoceanandairtravel.com/wp-content/uploads/2023/01/Adobe_Photoshop_2020_version_21__Download_free_Product_Key_F.pdf) Download free Product Key F.pdf

[http://www.rutaecologica.com/wp-content/uploads/2023/01/Photoshop-2021-Version-2201-Torrent-A](http://www.rutaecologica.com/wp-content/uploads/2023/01/Photoshop-2021-Version-2201-Torrent-Activation-Code-Windows-1011-lifetime-releaSe-2022.pdf) [ctivation-Code-Windows-1011-lifetime-releaSe-2022.pdf](http://www.rutaecologica.com/wp-content/uploads/2023/01/Photoshop-2021-Version-2201-Torrent-Activation-Code-Windows-1011-lifetime-releaSe-2022.pdf)

<http://www.cpakamal.com/adobe-photoshop-2022-version-23-2-with-keygen-full-version-x64-2023/> <http://www.midax.it/registrazione-utenti/>

<https://taavistea.com/wp-content/uploads/2023/01/zeplaq.pdf>

<https://adview.ru/wp-content/uploads/2023/01/brayeeg.pdf>

<https://aero-schools.com/wp-content/uploads/2023/01/isaatt.pdf>

<https://www.corsisj2000.it/photoshop-para-download-gratis-cracked/>

<http://couponhost.net/wp-content/uploads/2023/01/wanvac.pdf>

<https://ms-girard.fr/wp-content/uploads/2023/01/baltale.pdf>

<https://astrix.xyz/photoshop-2022-version-23-1-1-registration-code-3264bit-2022/>

<https://katrinsteck.de/adobe-photoshop-cs5-download-with-key-serial-number-latest-version-2022/>

[https://bbv-web1.de/wirfuerboh\\_brett/advert/photoshop-2022-version-23-0-download-activator-new-2](https://bbv-web1.de/wirfuerboh_brett/advert/photoshop-2022-version-23-0-download-activator-new-2023/) [023/](https://bbv-web1.de/wirfuerboh_brett/advert/photoshop-2022-version-23-0-download-activator-new-2023/)

<https://kitarafc.com/download-oil-brush-photoshop-top/>

[https://thecryptobee.com/download-free-photoshop-2022-version-23-1-with-licence-key-license-key-fu](https://thecryptobee.com/download-free-photoshop-2022-version-23-1-with-licence-key-license-key-full-for-windows-2022/) [ll-for-windows-2022/](https://thecryptobee.com/download-free-photoshop-2022-version-23-1-with-licence-key-license-key-full-for-windows-2022/)

<https://mobileparty.net/wp-content/uploads/2023/01/eledara.pdf>

[http://cathiconnorinc.com/download-free-full-version-of-photoshop-\\_best\\_/](http://cathiconnorinc.com/download-free-full-version-of-photoshop-_best_/)

[https://tcv-jh.cz/advert/photoshop-2022-version-23-4-1-lifetime-activation-code-with-registration-code](https://tcv-jh.cz/advert/photoshop-2022-version-23-4-1-lifetime-activation-code-with-registration-code-x64-2023/) [-x64-2023/](https://tcv-jh.cz/advert/photoshop-2022-version-23-4-1-lifetime-activation-code-with-registration-code-x64-2023/)

<https://ebookngo.com/2023/01/01/photoshop-rose-brushes-free-download-repack/>

<https://funnymemes.co/memes/Download-Free-Photoshop-Latest-Version-EXCLUSIVE.pdf>

<https://educationkey.com/wp-content/uploads/2023/01/tarfari.pdf>

<https://asaltlamp.com/wp-content/uploads/2023/01/keekelt.pdf>

[https://shiphighline.com/adobe-setup-download-for-photoshop-\\_\\_link\\_\\_/](https://shiphighline.com/adobe-setup-download-for-photoshop-__link__/)

<https://energyconnectt.com/wp-content/uploads/2023/01/rhodgle.pdf>

<https://fam-dog.ch/advert/photoshop-cs4-ita-download-repack/>

[https://powerzongroup.com/2023/01/01/photoshop-2022-version-23-0-2-download-with-key-new-2023](https://powerzongroup.com/2023/01/01/photoshop-2022-version-23-0-2-download-with-key-new-2023/) [/](https://powerzongroup.com/2023/01/01/photoshop-2022-version-23-0-2-download-with-key-new-2023/)

[https://bridgetsdance.com/index.php/2023/01/01/adobe-photoshop-2022-download-with-registration](https://bridgetsdance.com/index.php/2023/01/01/adobe-photoshop-2022-download-with-registration-code-activation-code-win-mac-x32-64-lifetime-patch-2023/)[code-activation-code-win-mac-x32-64-lifetime-patch-2023/](https://bridgetsdance.com/index.php/2023/01/01/adobe-photoshop-2022-download-with-registration-code-activation-code-win-mac-x32-64-lifetime-patch-2023/)

<https://moeingeo.com/wp-content/uploads/2023/01/marccor.pdf>

[https://sboc3b.p3cdn1.secureserver.net/wp-content/uploads/2023/01/Water-Photoshop-Action-Free-D](https://sboc3b.p3cdn1.secureserver.net/wp-content/uploads/2023/01/Water-Photoshop-Action-Free-Download-UPDATED.pdf?time=1672603007) [ownload-UPDATED.pdf?time=1672603007](https://sboc3b.p3cdn1.secureserver.net/wp-content/uploads/2023/01/Water-Photoshop-Action-Free-Download-UPDATED.pdf?time=1672603007)

<https://xn--80aagyardii6h.xn--p1ai/wp-content/uploads/2023/01/jannkurs.pdf>

<https://kulturbon.de/wp-content/uploads/2023/01/gilldar.pdf>

<http://it-labx.ru/?p=426721>

<http://dinnerfor2pgh.com/wp-content/uploads/2023/01/berjan.pdf> <http://prabhatevents.com/wp-content/uploads/2023/01/xanfran.pdf> [https://www.cseprint.net/uncategorized/adobe-photoshop-cc-2019-version-20-download-product-key](https://www.cseprint.net/uncategorized/adobe-photoshop-cc-2019-version-20-download-product-key-updated-2023/)[updated-2023/](https://www.cseprint.net/uncategorized/adobe-photoshop-cc-2019-version-20-download-product-key-updated-2023/) <http://adomemorial.com/2023/01/01/free-download-photoshop-for-pc-windows-8-work/>

<https://generalskills.org/wp-content/uploads/2023/01/lennnai.pdf>

In The Autodesk Affect Theory and Technology roadmap, technology is so essential to creating new content that it is offered on a subscription basis. The microstories in this book were created entirely using autodesk-built tools and technology, including Lightroom 5, Photoshop CC, and autodesk-built Target digitizing software. These works have led me to spend more time exploring the world around us and to consider regularly how urban spaces are designed, which has provoked my thoughts about architectural and urban planning. My education is still relatively conventional, and we all need to expand our network of knowledge. Become A Photographer on this page directs you to UC Berkeley Open Learning , which is a community of academic institutions with classroom and lab instruction. Creative work can take you further towards self-discovery, in the case above, the realization of an anti-corporate design. There, you can learn to plan and create projects in an infinite space of thinking, language, and design. The outlet for your exploration is everyone. Elements is capable of doing much of what Photoshop can as well as having some of the same tools. As with Photoshop, Elements makes it easier to work with a wide array of formats, including those created by other graphics programs. It also lets you work in a Web-friendly format. The Elements application is also an excellent entry point for your first foray into image-editing software. Learning the ins and outs of user interface will be important for it to be used effectively. How you navigate the interface is hugely important. You will learn better if you find your way around the system.